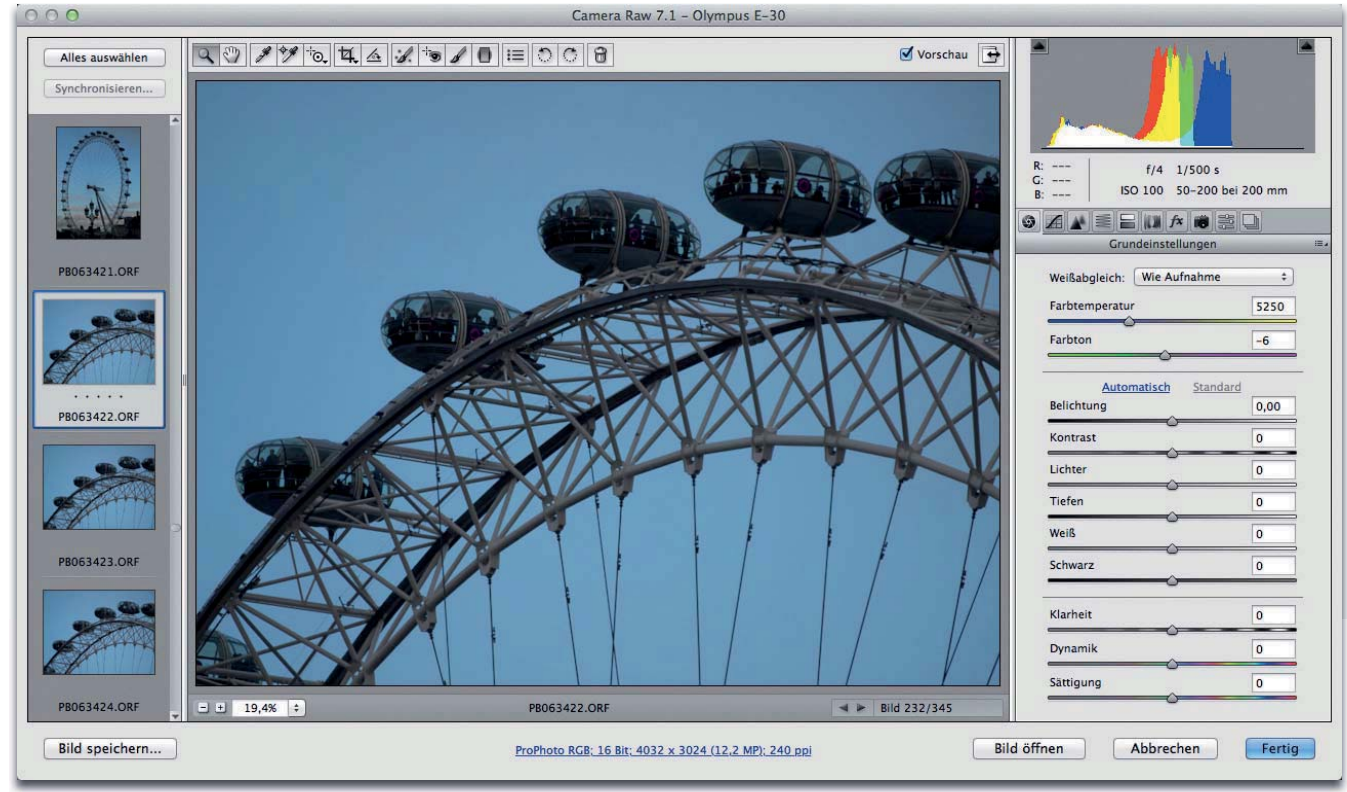

# **Digitalfotos entwickeln mit dem Adobe-Camera-Raw-Zusatzmodul (ACR) 7**

## **Non ACR 6 zu ACR 7**

## **Bringt ACR 7 einen großen Fortschritt?**

Die Version CS6 von Photoshop ist jetzt seit Ende März 2012 da – zunächst als Public Beta, seit April als Vollversion. Ein wichtiger Bestandteil davon war ebenfalls als neue Version angekündigt, aber in der Public Beta noch nicht enthalten: das Adobe-Camera-Raw-Zusatzmodul (ACR), Version 7. Seit Erscheinen des Final Release ist es nun ebenfalls verfügbar und wurde kurz danach auch gleich auf 7.1 aktualisiert.

Etliche der Neuerungen von Photoshop CS6 haben für die tägliche Praxis nur geringe Relevanz – das haben wir im "Photoshop Service" schon kritisiert. Bei ACR ist das anders, hier gibt es zwar ebenfalls keine großen Änderungen, aber auch die kleinen bedeuten einen größeren Fortschritt, als man auf den ersten Blick meinen könnte.

Vorab: In diesem Beitrag beschränken wir uns auf die Neuerungen von ACR 7 gegenüber der Vorversion, die im "Photoshop Trainer", Bestandteil Ihres Grundwerks von "Photoshop Aktuell", bereits ausführlich gewürdigt wurde. Wenn Sie damit (ACR 6 von Photoshop CS5) noch nicht vertraut sind, dann konsultieren Sie bitte den entsprechenden Beitrag im "Trainer".

Wenn Sie die Vorversion bereits kennen, dann zeigen wir Ihnen nun, was sich geändert hat. Es rentiert sich auf jeden Fall, denn es hat sich einiges verbessert.

**l1l** Das Dialogfeld von ACR 7. Auf den ersten Blick hat sich nicht viel verändert, aber die Verbesserungen stecken im Detail.

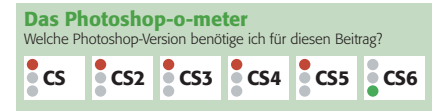

**Was Sie in diesem Abschnitt lernen:**

- Bringt ACR 7 große Fortschritte?
- Wie gut ist der neue Raw-Prozess?
- Was hat sich in den "Grundeinstellungen" geändert?
- Was hat sich in der "Gradationskurve" geändert?
- Was hat sich in den "Objektivkorrekturen" geändert?
- Was hat sich beim Korrekturpinsel geändert?

### **Die Neuerungen**

### **Verbesserungen**